**2018 INFORMATICS PRACTICES**

Total marks : 70 Total marks : 70 Total marks : 70 Total marks : 70 Total marks : 70 Total marks : 70 Total marks : 70 Total marks : 70 Total marks : 70 Total marks : 70 Total marks : 70 Total marks : 70 Total marks : 70 T

## **General instructions:**

- *i) Approximately 15 minutes is allotted to read the question paper and revise the answers.*
- *ii) The question paper consists of 28 questions. All questions are compulsory.*
- *iii) Marks are indicated against each question.*
- *iv) Internal choice has been provided in some questions.*

*N.B: Check that all pages of the question paper is complete as indicated on the top left side.*

# 1. **Choose the correct answer from the given alternatives : 5x1=5**

- (a) \_\_\_\_\_\_\_ is basically a bigger version of a LAN and is typically owned and operated by a single entity such as government body or large organisation.
	- (i) PAN (ii) WLAN (iii) WAN (iv) MAN
- (b) These operators are used to combine one or more than one relational expressions.
	- (i) logical operators (ii) relational operators
	- (iii) conditional operators (iv) unary operators
- (c) When a class is defined in normal class declaration, it is called a\_\_\_\_.
	- (i) derived class (ii) sub class
	- (iii) base class (iv) class
- (d) The operator is used to check if field valves match a specified pattern and searches for less-than-exact but similar values.
	- (i) BETWEEN clause (ii) LIKE clause
		-
	- (iii) IN clause (iv) DISTINCT clause

## (e) Select ROUND( $1.298,1$ ) will display \_\_\_.

- (i)  $1.3$  (ii)  $1.2$ (iii)  $1.1$  (iv)  $1$
- 2. What is a bridge? **1**

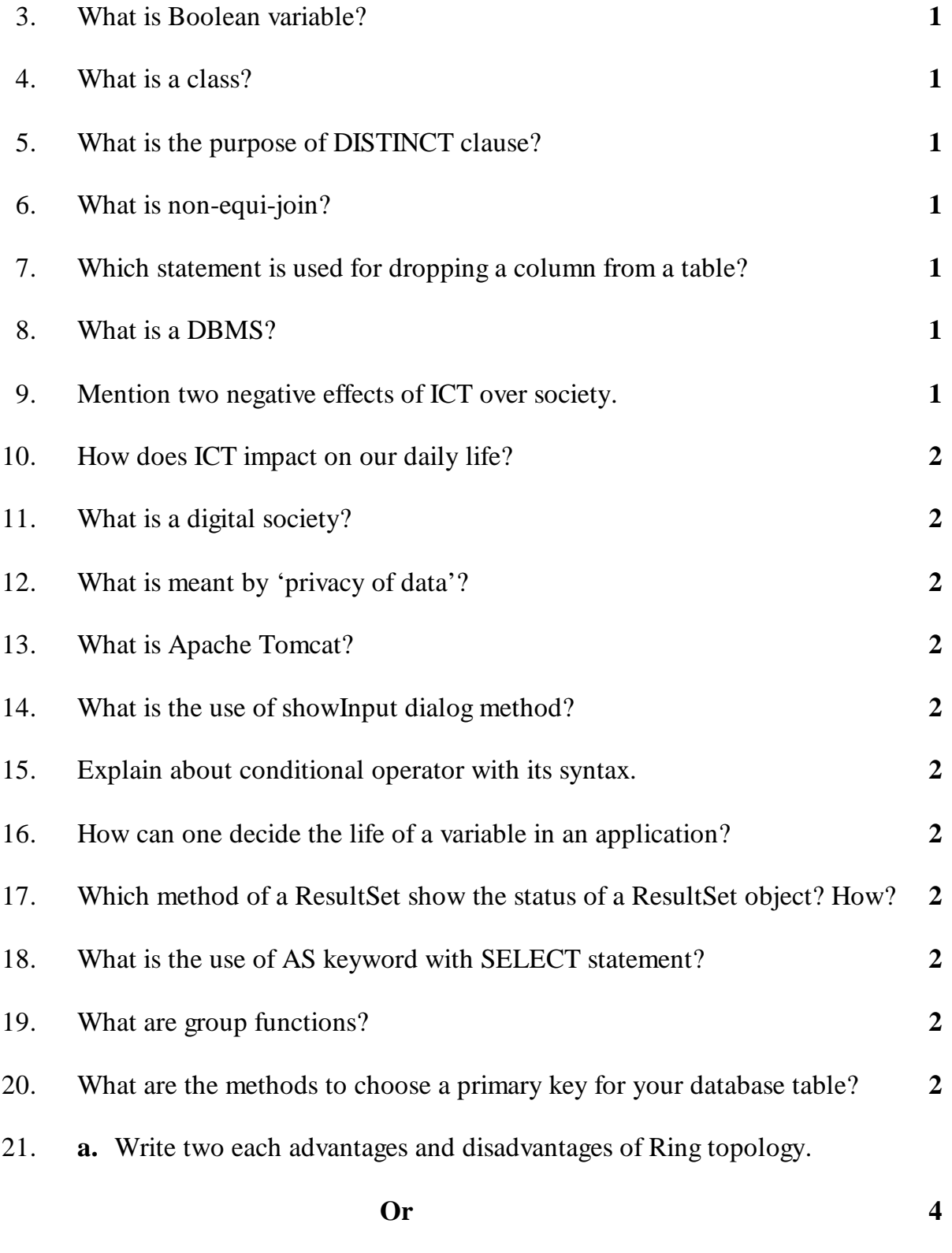

**b.** Is open-source software secure? Explain.

22. **a.** Explain JList control and JComboBox control.

**Or 4** 

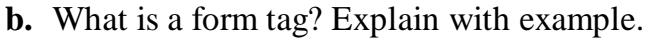

23. **a.** Describe how to open a database connection using JDBC.

#### **Or 4**

- **b.** When should one use the interfaces and abstract classes? Explain.
- 24. **a.** What is the significance of DELETE statement? How does WHERE clause restrict on MySQL query? **Or 4**
	- **b.** Differentiate between char() and varchar() data types.
- 25. **a.** What are the four states of transaction?

#### **Or 4**

**b.** Write SQL commands for the following statements from (i) to (iv). **TABLE : EMPNEW**

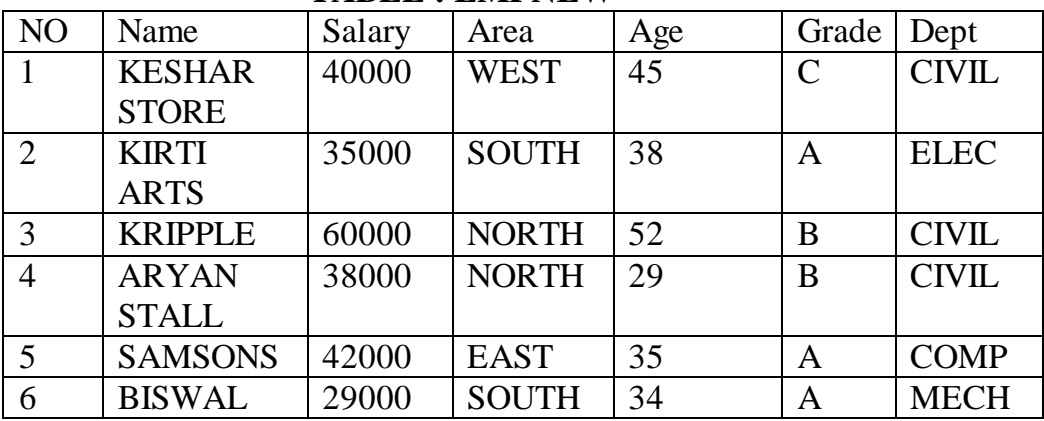

i) Display the departmentwise maximum salary.

ii) Display the average age of employee.

iii) Display the gradewise maximum salary.

iv) Display the maximum annual salary.

- 26. **a.** What does the following line mean- "Public class HelloForm extends javax.swing.JFrame"?
	- **Or 5 b.** Explain the important classes, interfaces and exceptions in the java.sql
	- package
- 27. **a.** Define the following functions: i) INSTR() iii) LENGTH() iii) TRIM() iv) SUBSTR() v) ROUND() iv) SUBSTR()

#### **Or 5**

- **b.** What happens when a client program start a new connection in MySQL server?
- 28. **a.** Explain any five points on advantages of the DBMS.

## **Or 5**

**b.** Write any five methods to end the current transaction.

\*\*\*\*\*\*\*\*\*\*\*\*\*\*\*\*\*\*\*\*\*